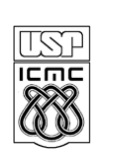

**UNIVERSIDADE DE SÃO PAULO - ICMC**  Departamento de Ciências de Computação e Estatística **SCC-120 INTRODUÇÃO À CIÊNCIA DA COMPUTAÇÃO** - 1° Sem /2011 PROFA.: Roseli Aparecida Francelin Romero PAE: Moussa Reda Mansour

**DATA DE ENTREGA**: 14/06/2011

## **PROJETO III**

## **Subprogramas**

Elaborar um programa em C para:

I) Ler uma tabela de dados referentes a **quantidades** de produtos vendidos no 1º semestre de 2011 e respectivos **lucros,** por unidade de produto**,** em cada uma das 05 Lojas pertencentes a uma Rede de Auto-Peças. Cada linha desta tabela se refere a um tipo de produto e contém o **nome do produto** na 1ª coluna; nas 5 colunas seguintes, contém as **quantidades vendidas do produto** nas Lojas 1, 2, 3, 4 e 5, respectivamente; e nas próximas 5 colunas, o **lucro obtido por unidade vendida** deste produto, em cada uma das 5 Lojas. Sabe-se que o no. de produtos não ultrapassa 50. Pede-se: calcular o lucro gerado pela venda de cada produto nas 5 lojas, o lucro total gerado pela venda de todos os produtos e o nome do produto que gerou o menor lucro.

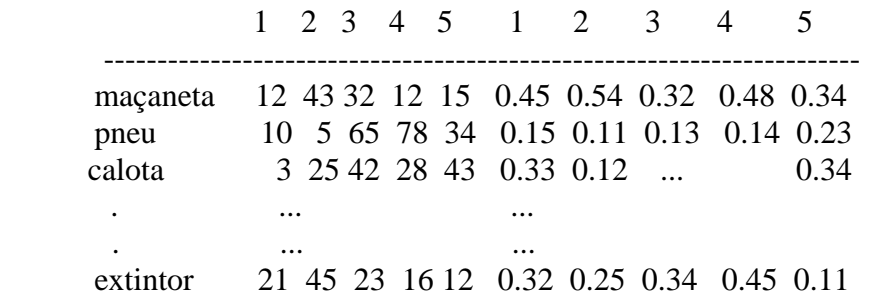

II) Imprimir uma listagem, no programa principal, dos lucros gerados pela venda de cada produto na Rede de Auto-Peças. Para isto utilizar:

- um subprograma que recebe duas matrizes e armazena num vetor, o lucro gerado pela venda de cada produto, nas 5 lojas. Este, por sua vez, utiliza o subprograma que calcula o produto escalar entre dois vetores.
- um subprograma que recebe um vetor e devolve o mesmo vetor ordenado. Escolha uma das técnicas vistas em sala de aula para ordenar o vetor.